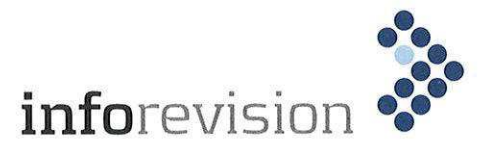

ÅRSRAPPORT **ANNUAL REPORT** 

1. JANUAR - 31. DECEMBER 2022 1. JANUARY - 31. DECEMBER 2022

**KPS RINAS DEVELOPMENT APS** 

**KORSKILDELUND 6** 

**2670 GREVE** 

CVR-nr. 32 26 45 49 CENTRAL BUSINESS REGISTRATION no. 32 26 45 49

> Godkendt på selskabets ordinære generalforsamling, den 1 / 3 2023 Adopted at the Company's Annual General Meeting, on  $1/3$ , 2023

Johannes Petrus Hubertus Justin Geraerds Dirigent Chairman

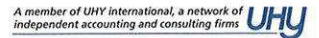

**INDHOLDSFORTEGNELSE CONTENTS** 

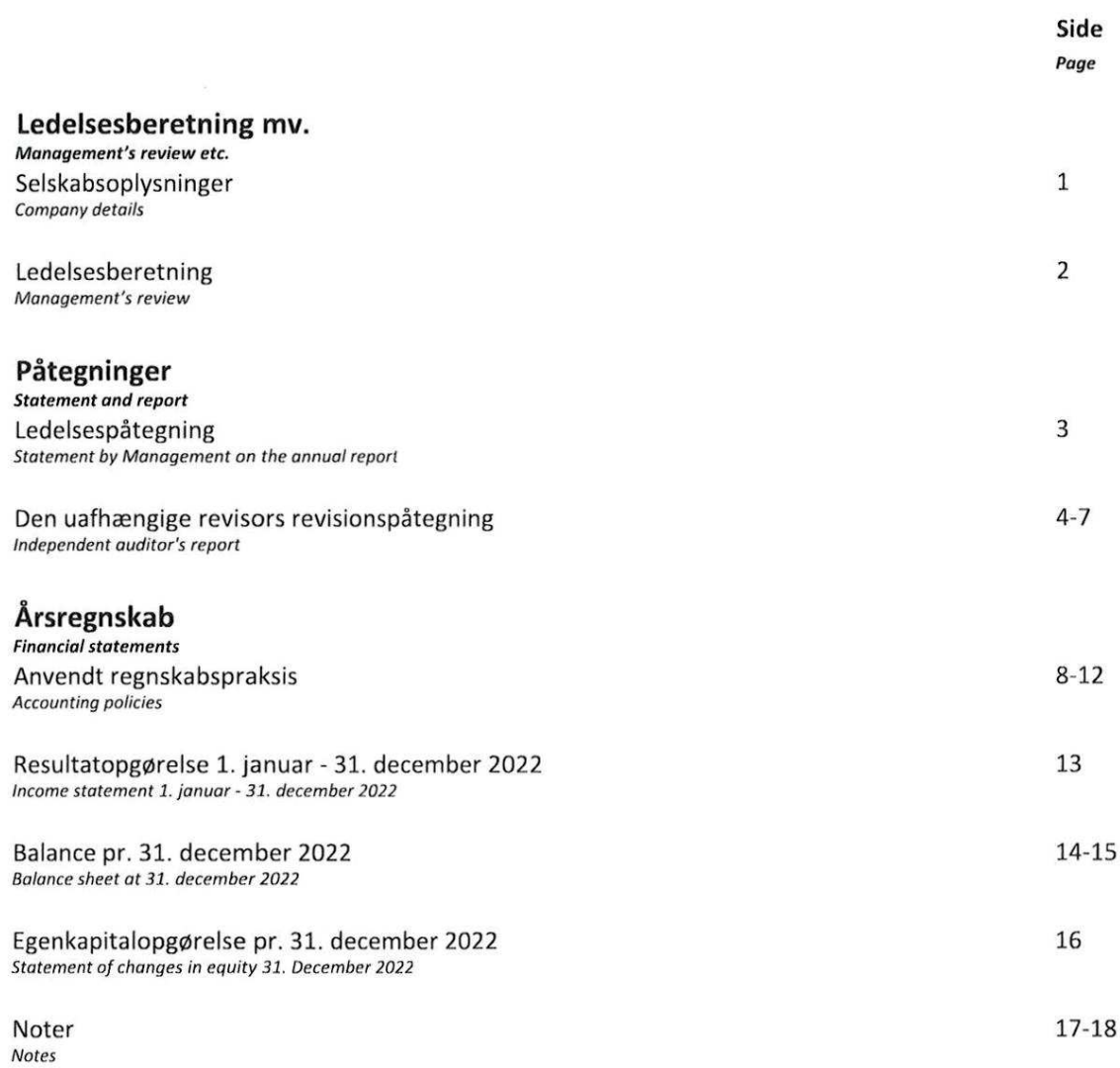

Sagsnr. 911869 Case no. 911869 tok/sgr

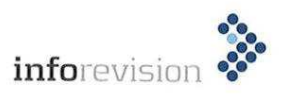

## SELSKABSOPLYSNINGER **COMPANY DETAILS**

## Selskab Company

**KPS RINAS DEVELOPMENT ApS** Korskildelund 6 2670 Greve

CVR-nummer 32 26 45 49 Central Business Registration no. 32 26 45 49

14. regnskabsår<br>*14 th financial year* 

Hjemsted: Greve Greve Registered office:

**Direktion Executive Board** 

Johannes Petrus Hubertus Justin Geraerds

**Bestyrelse Supervisory Board** 

Johannes Petrus Hubertus Justin Geraerds chairman

Leon Rutgerus Willem de Haan

Rolf van Beijsterveldt

**Revision Auditors** 

inforevision statsautoriseret revisionsaktieselskab Buddingevej 312 2860 Søborg CVR-nummer 19263096 Central business registration no. 19263096

Tore Randinsen Falk Kolby, statsautoriseret revisor/State Authorised Public Accountant

I tilfælde af uoverensstemmelser mellem den danske og den engelske tekst, er den danske tekst gældende.

In case of discrepancy between the Danish and the English text the Danish shall prevail.

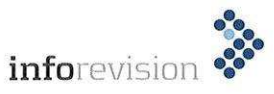

#### Væsentligste aktiviteter

KPS RINAS DEVELOPMENT ApS' hovedaktivitet er at udvikle software til svejserobotter m.m.

## Udviklingen i selskabets aktiviteter og økonomiske forhold

Resultatet af selskabets aktiviteter udviste i regnskabsåret et resultat på EUR 2.703.

## **Primary activities**

KPS RINAS DEVELOPMENT ApS's primary activities have been to develop software to welding robots.

## Development in the Company's activities and finances

The Company's financial performance in the financial year amounted to a profit of EUR 2.703.

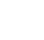

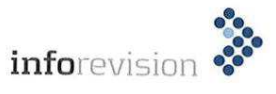

## **LEDELSESPÅTEGNING**

**STATEMENT BY MANAGEMENT ON THE ANNUAL REPORT** 

Bestyrelse og direktion har dags dato behandlet og godkendt årsrapporten for 1. januar - 31. december 2022 for KPS RINAS DEVELOPMENT ApS.

Årsrapporten er aflagt i overensstemmelse med årsregnskabsloven.

Det er vores opfattelse, at årsregnskabet giver et retvisende billede af selskabets aktiver, passiver og finansielle stilling pr. 31. december 2022 samt af resultatet af selskabets aktiviteter for regnskabsåret 1. ianuar - 31. december 2022.

Ledelsesberetningen indeholder efter vores opfattelse en retvisende redegørelse for de forhold beretningen omhandler.

Årsrapporten indstilles til generalforsamlingens godkendelse.

Greve, den 17. februar 2023 Greve, 17th February 2023

i direktionen

**Executive Board** 

Johannes Petrus Hubertus Justin Geraerds Direktør Manager

I bestyrelsen **Supervisory Board** 

Johannes Petrus Hubertus Justin Geraerds

Rolf van Beijsterveldt

Leon Rutgerus Willem de Haan

RINAS DEVELOPMENT ApS. The annual report has been prepared in accordance

with the Danish Financial Statements Act.

financial year 1. January - 31. December 2022 of KPS

The Supervisory and Executive Boards have today

discussed and approved the annual report for the

In our opinion the financial statements give a true and fair view of the Company's financial position at 31. December 2022 and of the result of the Company's operation for the financial year 1. January - 31. December 2022.

In our opinion the management's review includes a fair review about the matters the review deals with.

We recommend that the Annual Report be approved at the annual general meeting.

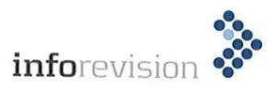

## Til kapitalejeren i KPS RINAS DEVELOPMENT ApS

## Konklusion

Vi har revideret årsregnskabet for KPS RINAS DEVELOPMENT ApS for regnskabsåret 1. januar - 31. december 2022, der omfatter anvendt regnskabspraksis, resultatopgørelse, balance, egenkapitalopgørelse og noter. Årsregnskabet udarbejdes efter årsregnskabsloven.

Det er vores opfattelse, at årsregnskabet giver et retvisende billede af selskabets aktiver, passiver og finansielle stilling pr. 31. december 2022 samt af resultatet af selskabets aktiviteter for regnskabsåret 1. januar - 31. december 2022 i overensstemmelse med årsregnskabsloven.

#### **Grundlag for konklusion**

Vi har udført vores revision i overensstemmelse med internationale standarder om revision og de yderligere krav, der er gældende i Danmark. Vores ansvar ifølge disse standarder og krav er nærmere beskrevet i revisionspåtegningens afsnit "Revisors ansvar for revisionen af årsregnskabet". Vi er uafhængige af virksomheden i overensstemmelse med internationale etiske regler for revisorer (IESBA's Etiske regler) og de yderligere krav, der er gældende i Danmark, ligesom vi har opfyldt vores øvrige etiske forpligtelser i henhold til disse regler og krav. Det er vores opfattelse, at det opnåede revisionsbevis er tilstrækkeligt og egnet som grundlag for vores konklusion.

#### Ledelsens ansvar for årsregnskabet

Ledelsen har ansvaret for udarbejdelsen af et årsregnskab, der giver et retvisende billede i overensstemmelse med årsregnskabsloven. Ledelsen har endvidere ansvaret for den interne kontrol, som ledelsen anser for nødvendig for at udarbejde et årsregnskab uden væsentlig fejlinformation, uanset om denne skyldes besvigelser eller feil.

## To the shareholders of KPS RINAS **DEVELOPMENT ApS**

## **Opinion**

We have audited the financial statements of KPS RINAS DEVELOPMENT ApS for the financial year 1. January to 31. December 2022, which comprise the accounting policies applied, the income statement, the balance sheet, statement of changes in equity and notes. The financial statements are prepared in accordance under the Danish Financial Statements Act.

In our opinion the financial statement give a true and fair view of the Company's financial position at 31. December 2022, and of the result of the Company's operations for the financial year 1. January to 31. December 2022 in accordance with the Danish **Financial Statements Act.** 

## **Basis for opinion**

We conducted our audit in accordance with international Standards on Auditing (ISAs) and the additional requirements applicable in Denmark. Our responsibilities under those standards and requirements are further described in the "Auditor's Responsibilities for the Audit of the Financial Statements" section of our report. We are independent of the company in accordance with the International Ethics Standards Board for Accountants' Code of Ethics for Professional Accountants (IESBA Code) and the additional requirements applicable in Denmark, and we have fulfilled our other ethical responsibilities in accordance with these requirements. We believe that the audit evidence we have obtained is sufficient and appropriate to provide a basis for our opinion.

## Management's responsibility for the Financial **Statements**

Management is responsible for the preparation of Financial Statements that give a true and fair view in accordance with the Danish Financial Statements Act, and for such internal control as Management determines is necessary to enable the preparation of Financial Statements that are free from material misstatement. whether due to fraud or error.

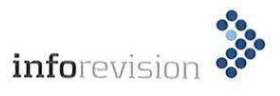

**INDEPENDENT AUDITOR'S REPORT, continued** 

Ved udarbeidelsen af årsregnskabet er ledelsen ansvarlig for at vurdere selskabets evne til at fortsætte driften; at oplyse om forhold vedrørende fortsat drift, hvor dette er relevant; samt at udarbejde årsregnskabet på grundlag af regnskabsprincippet om fortsat drift, medmindre ledelsen enten har til hensigt at likvidere selskabet, indstille driften eller ikke har andet realistisk alternativ end at gøre dette.

#### Revisors ansvar for revisionen af årsregnskabet

Vores mål er at opnå høj grad af sikkerhed for, om årsregnskabet som helhed er uden væsentlig feilinformation, uanset om denne skyldes besvigelser eller fejl, og at afgive en revisionspåtegning med en konklusion. Høj grad af sikkerhed er et højt niveau af sikkerhed, men ikke en garanti for, at en revision, der udføres i overensstemmelse med internationale standarder om revision og de yderligere krav, der er gældende i Danmark, altid vil afdække væsentlig fejlinformation, når sådan findes. Fejlinformationer kan opstå som følge af besvigelser eller fejl og kan betragtes som væsentlige, hvis det med rimelighed kan forventes, at de enkeltvis eller samlet har indflydelse på de økonomiske beslutninger. som regnskabsbrugerne træffer på grundlag af årsregnskabet.

Som led i en revision, der udføres i overensstemmelse med internationale standarder om revision og de yderligere krav, der er gældende i Danmark, foretager vi faglige vurderinger og opretholder professionel skepsis under revisionen. Herudover:

\* Identificerer og vurderer vi risikoen for væsentlig fejlinformation i årsregnskabet, uanset om denne skyldes besvigelser eller fejl, udformer og udfører revisionshandlinger som reaktion på disse risici samt opnår revisionsbevis, der er tilstrækkeligt og egnet til at danne grundlag for vores konklusion. Risikoen for ikke at opdage væsentlig fejlinformation forårsaget af besvigelser er højere end ved væsentlig fejlinformation forårsaget af fejl, idet besvigelser kan omfatte sammensværgelser, dokumentfalsk, bevidste udeladelser, vildledning eller tilsidesættelse af intern kontrol.

In preparing the Financial Statements, Management is responsible for assessing the Company's ability to continue as a going concern, disclosing, as applicable, matters related to going concern and using the going concern basis of accounting in preparing the Financial Statements unless Management either intends to liquidate the Company or to cease operations, or has no realistic alternative but to do so.

## Auditor's responsibility for the Audit of the Financial **Statements**

Our objectives are to obtain reasonable assurance about whether the Financial Statements as a whole are free from material misstatement, whether due to fraud or error, and to issue an auditor's report that includes our opinion. Reasonable assurance is a high level of assurance, but is not a quarantee that an audit conducted in accordance with ISAs and the additional requirements applicable in Denmark will always detect a material misstatement when it exists. Misstatements can arise from fraud or error and are considered material if, individually or in the aggregate, they could reasonably be expected to influence the economic decisions of users taken on the basis of Financial Statements.

As part of an audit conducted in accordance with ISAs and the additional requirements applicable in Denmark, we exercise professional judgment and maintain professional skepticism throughout the audit. We also:

\* Identify and assess the risks of material misstatement of the Financial Statements, whether due to fraud or error, design and perform audit procedures responsive to those risks, and obtain audit evidence that is sufficient and appropriate to provide a basis for our opinion. The risk of not detecting a material misstatement resulting from fraud is higher than for one resulting from error as fraud may involve collusion, forgery, intentional omissions, misrepresentations, or the override of internal control.

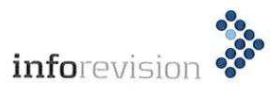

**INDEPENDENT AUDITOR'S REPORT, continued** 

\* Opnår vi forståelse af den interne kontrol med relevans for revisionen for at kunne udforme revisionshandlinger, der er passende efter omstændighederne, men ikke for at kunne udtrykke en konklusion om effektiviteten af selskabets interne kontrol.

\* Tager vi stilling til, om den regnskabspraksis, som er anvendt af ledelsen, er passende, samt om de regnskabsmæssige skøn og tilknyttede oplysninger, som ledelsen har udarbeidet, er rimelige.

\* Konkluderer vi, om ledelsens udarbejdelse af årsregnskabet på grundlag af regnskabsprincippet om fortsat drift er passende, samt om der på grundlag af det opnåede revisionsbevis er væsentlig usikkerhed forbundet med begivenheder eller forhold, der kan skabe betydelig tvivl om selskabets evne til at fortsætte driften. Hvis vi konkluderer, at der er en væsentlig usikkerhed, skal vi i vores revisionspåtegning gøre opmærksom på oplysninger herom i årsregnskabet eller, hvis sådanne oplysninger ikke er tilstrækkelige, modificere vores konklusion. Vores konklusioner er baseret på det revisionsbevis, der er opnået frem til datoen for vores revisionspåtegning. Fremtidige begivenheder eller forhold kan dog medføre, at selskabet ikke længere kan fortsætte driften.

\* Tager vi stilling til den samlede præsentation, struktur og indhold af årsregnskabet, herunder noteoplysningerne, samt om årsregnskabet afspejler de underliggende transaktioner og begivenheder på en sådan måde, at der gives et retvisende billede heraf.

Vi kommunikerer med den øverste ledelse om blandt andet det planlagte omfang og den tidsmæssige placering af revisionen samt betydelige revisionsmæssige observationer, herunder eventuelle betydelige mangler i intern kontrol, som vi identificerer under revisionen.

\* Obtain an understanding of internal control relevant to the audit in order to design audit procedures that are appropriate in the circumstances, but not for the purpose of expressing an opinion on the effectiveness of the Company's internal control.

\* Evaluate the appropriateness of accounting policies used and the reasonableness of accounting estimates and related disclosures made by Management.

\* Conclude on the appropriateness of Management's use of the going concern basis of accounting in preparing the Financial Statements and, based on the audit evidence obtained, whether a material uncertainty exists related to events or conditions that may cast significant doubt on the Company's ability to continue as a going concern. If we conclude that a material uncertainty exists, we are required to draw attention in our auditor's report to the related disclosures in the Financial Statements or, if such disclosures are inadequate, to modify our opinion. Our conclusions are based on the audit evidence obtained up to the date of our auditor's report. However, future events or conditions may cause the Company to cease to continue as a going concern.

\* Evaluate the overall presentation, structure and contents of the Financial Statements, including the disclosures, and whether the Financial Statements represent the underlying transactions and events in a manner that gives a true and fair view.

We communicate with those charged with governance regarding, among other matters, the planned scope and timing of the audit and significant audit findings, including any significant deficiencies in internal control that we identify during our audit.

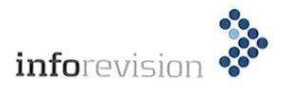

## Udtalelse om ledelsesberetningen

Ledelsen er ansvarlig for ledelsesberetningen.

Vores konklusion om årsregnskabet omfatter ikke ledelsesberetningen, og vi udtrykker ingen form for konklusion med sikkerhed om ledelsesberetningen.

I tilknytning til vores revision af årsregnskabet er det vores ansvar at læse ledelsesberetningen og i den forbindelse overveje, om ledelsesberetningen er væsentlig inkonsistent med årsregnskabet eller vores viden opnået ved revisionen eller på anden måde synes at indeholde væsentlig fejlinformation.

Vores ansvar er derudover at overveje, om ledelsesberetningen indeholder krævede oplysninger i henhold til årsregnskabsloven.

Baseret på det udførte arbejde er det vores opfattelse, at ledelsesberetningen er i overensstemmelse med årsregnskabet og er udarbejdet i overensstemmelse med årsregnskabslovens krav. Vi har ikke fundet væsentlig fejlinformation i ledelsesberetningen.

#### **Statement on the Management's review**

Management is responsible for Management's Review.

Our opinion on the Financial Statements does not cover Management's Review, and we do not express any form of assurance conclusion thereon.

In connection with our audit of the Financial Statements, our responsibility is to read Management's Review and, in doing so, consider whether Management's Review is materially inconsistent with the Financial Statements or our knowledge obtained during the audit, or otherwise appears to be materially misstated.

Moreover, it is our responsibility to consider whether Management's Review provides the information required under the Danish Financial Statements Act.

Based on the work we have performed, we conclude that Management's Review is in accordance with the Financial Statements and has been prepared in accordance with the requirements of the Danish Financial Statement Acts. We did not identify any material misstatement of Management's Review.

Søborg, den 17. februar 2023 Søborg, 17th February 2023

inforevision statsautorisergt povisionsaktieselskab (cvr 192630961

Tore Randinsen Falk Kolby statsautoriseret revisor State Authorised Public Accountant mne32175

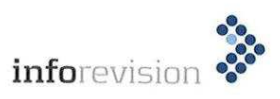

## **ANVENDT REGNSKABSPRAKSIS ACCOUNTING POLICIES**

Årsrapporten er udarbejdet i overensstemmelse med dansk regnskabslovgivning samt almindeligt anerkendt regnskabspraksis.

Årsrapporten aflægges efter årsregnskabslovens regnskabsklasse B.

Anvendt regnskabspraksis er uændret i forhold til sidste år.

## **GENERELT OM INDREGNING OG MÅLING**

Regnskabet er udarbejdet med udgangspunkt i det historiske kostprisprincip.

Indtægterne indregnes i resultatopgørelsen i takt med, at de indtjenes. Herudover indregnes værdireguleringer af finansielle aktiver og forpligtelser, der måles til dagsværdi eller amortiseret kostpris. Endvidere indregnes i resultatopgørelsen alle omkostninger, der er afholdt for at opnå årets indtjening, herunder afskrivninger, nedskrivninger og hensatte forpligtelser samt tilbageførsler som følge af ændrede regnskabsmæssige skøn af beløb, der tidligere har været indregnet i resultatopgørelsen.

Aktiver indregnes i balancen, når det er sandsynligt, at fremtidige økonomiske fordele vil tilflyde selskabet, og aktivets værdi kan måles pålideligt.

Forpligtelser indregnes i balancen, når det er sandsynligt, at fremtidige økonomiske fordele vil fragå selskabet, og forpligtelsens værdi kan måles pålideligt.

Ved første indregning måles aktiver og forpligtelser til kostpris. Efterfølgende måles aktiver og forpligtelser som beskrevet for hver enkelt regnskabspost nedenfor.

The annual report has been prepared in accordance with Danish financial statements legislation as well as generally accepted accounting principles.

The annual report has been prepared in accordance with the reporting requirements of the Danish Financial Statements Act of class B.

The accounting policies have not been changed from last year.

## **RECOGNITION AND MEASUREMENT**

The financial statements have been prepared based on historical cost.

The income is recognised in the income statement as earned. Further to this, value adjustments of financial assets and liabilities measured at fair value or amortised cost are recognised. Furthermore, all costs incurred to earn the profit or loss for year have been recognised in the income statement, including amortisation, depreciation, write-down and provisions as well as reversals as a consequence of changed accounting estimates of amounts previously recognised in the income statement.

Assets are recognised in the balance sheet when it is probable that future economic benefits will flow into the Company, and the value of the asset can be measured reliably.

Liabilities are recognised in the balance sheet when it is probable that future economic benefits will flow out of the Company, and the value of the liability can be measured reliably.

On initial recognition, assets and liabilities are measured at cost. Subsequently, assets and liabilities are measured as described below for each financial statement item.

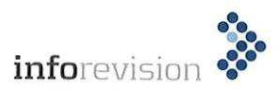

Visse finansielle aktiver og forpligtelser måles til amortiseret kostpris, hvorved der indregnes en konstant effektiv rente over løbetiden. Amortiseret kostpris opgøres som oprindelig kostpris med fradrag af afdrag og tillæg/fradrag af den akkumulerede afskrivning af forskellen mellem kostprisen og det nominelle beløb. Herved fordeles kurstab og -gevinst over løbetiden.

Ved indregning og måling tages hensyn til forudsigelige tab og risici, der fremkommer, inden årsrapporten aflægges, og som be- eller afkræfter forhold, der eksisterer på balancedagen.

Som målevaluta benyttes euro, EUR. Alle andre valutaer anses som fremmed valuta.

## VALUTAOMREGNING

Transaktioner i fremmed valuta er i årets løb omregnet til transaktionsdagens kurs. Hvis valutapositioner anses for sikring af fremtidige pengestrømme, indregnes værdireguleringerne direkte på egenkapitalen.

Tilgodehavender og gæld i fremmed valuta er indregnet til balancedagens kurs.

Realiserede og urealiserede valutakursfortjenester og -tab er indregnet i resultatopgørelsen under andre finansielle indtægter og omkostninger.

## **RESULTATOPGØRELSEN**

Resultatopgørelsen er funktionsopdelt.

#### **Bruttofortjeneste**

Selskabet har foretaget et sammendrag af posterne "nettoomsætning", "andre driftsindtægter" samt eksterne omkostninger.

Certain financial assets and liabilities are measured at amortised cost, by which a constant redemption yield is recognised over the term. Amortised cost is calculated as original cost less instalments and addition/deduction of the accumulated amortisation of the difference between cost and the nominal amount. Thereby, capital and exchange losses or gains are allocated over the term.

On recognition and measurement, anticipated losses and risks that appear before presentation of the annual report and which confirm or invalidate affairs or conditions existing at the balance sheet date are considered.

The functional currency is euro, EUR. All other currencies are considered foreign currencies.

#### **FOREIGN CURRENCY TRANSLATION**

During the year, transactions in foreign currencies have been translated applying the exchange rate at the transaction date. If currency positions are considered hedge of future cash flows, the value adjustments are recognised directly in equity.

Receivables and debt denominated in foreign currencies have been recognised at the exchange rate of the balance sheet date.

Realised and unrealised exchange gains and losses have been recognised in the income statement under other financial income and expenses.

#### **INCOME STATEMENT**

The income statement has been classified by function.

#### **Gross profit/loss**

The Company has aggregated the items "revenue", "other operating income" as well as external expenses.

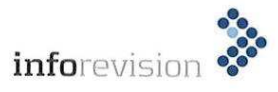

**ACCOUNTING POLICIES, continued** 

#### Nettoomsætning

Som indtægtskriterium anvendes leveringskriteriet, således at nettoomsætningen omfatter årets leverede omsætning. Nettoomsætningen indregnes i resultatopgørelsen, såfremt levering og risikoovergang til køber har fundet sted inden regnskabsårets udgang. Nettoomsætningen måles til dagsværdien ekskl. moms og med fradrag af afgivne rabatter.

#### Eksterne omkostninger

Eksterne omkostninger omfatter omkostninger til salgs-, lokale- og administrationsomkostninger.

## Personaleomkostninger

Personaleomkostninger omfatter løn og gager, inklusive feriepenge og pensioner samt andre omkostninger til social sikring m.v. til selskabets medarbejdere. I personaleomkostninger er fratrukket modtagne godtgørelser fra offentlige myndigheder.

## Andre finansielle indtægter og øvrige finansielle omkostninger

Finansielle indtægter og omkostninger indregnes i resultatopgørelsen med de beløb, der vedrører regnskabsåret. Finansielle poster omfatter renter, realiserede og urealiserede valutakursfortjenester og -tab, amortisering af gæld til realkreditinstitutter samt rentetillæg og rentegodtgørelse under acontoskatteordningen.

### Andre driftsomkostninger

Andre driftsomkostninger indeholder regnskabsposter af sekundær karakter i forhold til virksomhovedaktivitet, herunder avance ved salg af anlægsaktiver.

#### Skat af årets resultat og selskabsskat

Skat af årets resultat udgør 22 % af det regnskabsmæssige resultat korrigeret for ikke indkomstskattepligtige og ikke fradragsberettigede poster.

Skat af årets resultat er sammensat af den forventede skat af årets skattepligtige indkomst reguleret for årets forskydning i udskudt skat. Ændring i udskudt skat som følge af ændring i skattesatser indregnes i resultatopgørelsen.

Selskabet er omfattet af acontoskatteordningen. Rentegodtgørelse og rentetillæg er indregnet under finansielle indtægter og omkostninger.

#### Revenue

As income recognition criterion, the completed contract method is applied so that revenue comprises invoiced revenue for the year. Revenue is recognised in the income statement when delivery is made and risk has passed to the buyer before the end of the financial year. Revenue is measured at fair value excl. VAT and less granted goods and customer discounts.

#### **External expenses**

External expenses comprise selling costs, facility costs and administrative expenses.

## **Staff costs**

Staff costs include wages and salaries including holiday pay and pensions and other social security costs etc. To the Company's employees. Staff costs are reduced with payments received from public authorities.

#### Other financial income and other financial expenses

Financial income and expenses is recognised with amounts concerning the financial year. Financial items comprise interest, realised and unrealised exchange gains and losses, amortisation of debt to mortgage credit institutions as well as interest surcharge and interest reimbursements under the Danish Tax Prepayment Scheme.

## **Other operating expenses**

Other operating expenses include financial statement items of a secondary nature in relation to the primary activity of the enterprise, including profit from sale of fixed assets.

#### Tax on profit or loss for the year income taxes

Tax on profit or loss for the year represents 22% of the book profit or loss adjusted for non-taxable and non-deductible items.

Tax on profit or loss for the year consists of the anticipated tax portion of the taxable income for the year adjusted for the changes for the year in deferred tax.Changes in deferred taxes due to adjustments of tax rates is recognised in the income statement.

The Company is subject to the Danish Tax Prepayment Scheme. Interest reimbursement and interest surcharge have been recognised in financial

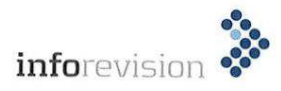

## ANVENDT REGNSKABSPRAKSIS, fortsat

**ACCOUNTING POLICIES, continued** 

## **BALANCEN**

Balancen er opstillet i kontoform.

## **AKTIVER**

#### Andre tilgodehavender, der er anlægsaktiver

Andre tilgodehavender indregnet under anlægsaktiver omfatter lejedeposita, som er målt til amortiseret kostpris, hvilket sædvanligvis svarer til nominel værdi. I tilfælde hvor den regnskabsmæssige værdi overstiger genindvindingsværdien, nedskrives til denne lavere værdi. Årets nedskrivning indregnes i resultatopgørelsen under nedskrivning af finansielle aktiver.

#### Tilgodehavender

 $\mathcal{Q}$ 

Tilgodehavender måles til amortiseret kostpris, der sædvanligvis svarer til nominel værdi. Værdien reduceres med nedskrivning til imødegåelse af forventede tab efter en individuel vurdering.

#### **BALANCE SHEET**

The balance sheet has been presented in account

## **ASSETS**

#### **Other receivables (fixed assets)**

Other receivables recognised under fixed assets comprise rental deposits measured at amortised cost, which usually corresponds to nominal amount. In events when the carrying amount exceeds the recoverable amount, impairment for loss is made to such lower value. Impairment for loss for the year is recognised in the income statement as impairment for loss of financial assets.

#### **Receivables**

Receivables are measured at amortised cost which usually corresponds to nominal value. The value is reduced by write-down for bad debt according to an individual assessment.

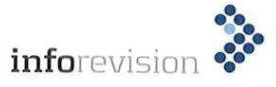

## ANVENDT REGNSKABSPRAKSIS, fortsat

**ACCOUNTING POLICIES, continued** 

## **PASSIVER**

#### Egenkapital

Ledelsens forslag til udbytte for regnskabsåret vises som en særskilt post under egenkapitalen.

#### Hensættelser til udskudt skat

Udskudt skat måles efter den balanceorienterede gældsmetode. Der er hensat til udskudt skat med 22 % af alle midlertidige forskelle mellem regnskabsmæssig og skattemæssig værdi af aktiver og forpligtelser.

Udskudt skat måles endvidere under hensyntagen til henholdsvis den planlagte anvendelse af aktivet og afvikling af forpligtelsen. Skatteværdien af fremførselsberettigede skattemæssige underskud indgår i opgørelsen af den udskudte skat, såfremt det er sandsynligt, at underskuddene kan udnyttes.

Skatteværdien af fremførselsberettigede skattemæssige underskud indgår i opgørelsen af den udskudte skat, såfremt det er sandsynligt, at underskuddene kan

Udskudte skatteaktiver, som forventes at kunne anvendes, er indregnet til den værdi, som disse måtte forventes at kunne realiseres til.

#### Gældsforpligtelser

Gældsforpligtelser i øvrigt er målt til amortiseret kostpris svarende til nominel værdi.

## **EQUITY AND LIABILITIES**

#### **Equity**

Management's proposed dividends for the financial year is disclosed as a separate item in equity.

## **Provision for deferred tax**

Deferred tax is measured according to the liability method. Provision has been made for deferred tax by 22 % on all temporary differences between carrying amount and tax-based value of assets and liabilities.

Deferred tax is also measures with respect of the planned use of the asset and the settlement of the liability. The tax value of the tax losses to be carried forwardare included in the calculation of deferred taxes if it is probable that the losses can be used.

The tax-based values of tax losses carried forward are included in the statement of deferred tax if it is probable that the losses can be utilised.

Deferred tax assets, estimated utilisable, have been recognised by the value at which they are expected realised.

#### **Financial liabilities**

Other liabilities other than provisions have been measured at amortised cost which corresponds to nominal value.

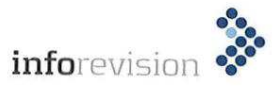

## **RESULTATOPGØRELSE** 1. JANUAR - 31. DECEMBER 2022

**INCOME STATEMENT** 1. JANUARY - 31. DECEMBER 2022

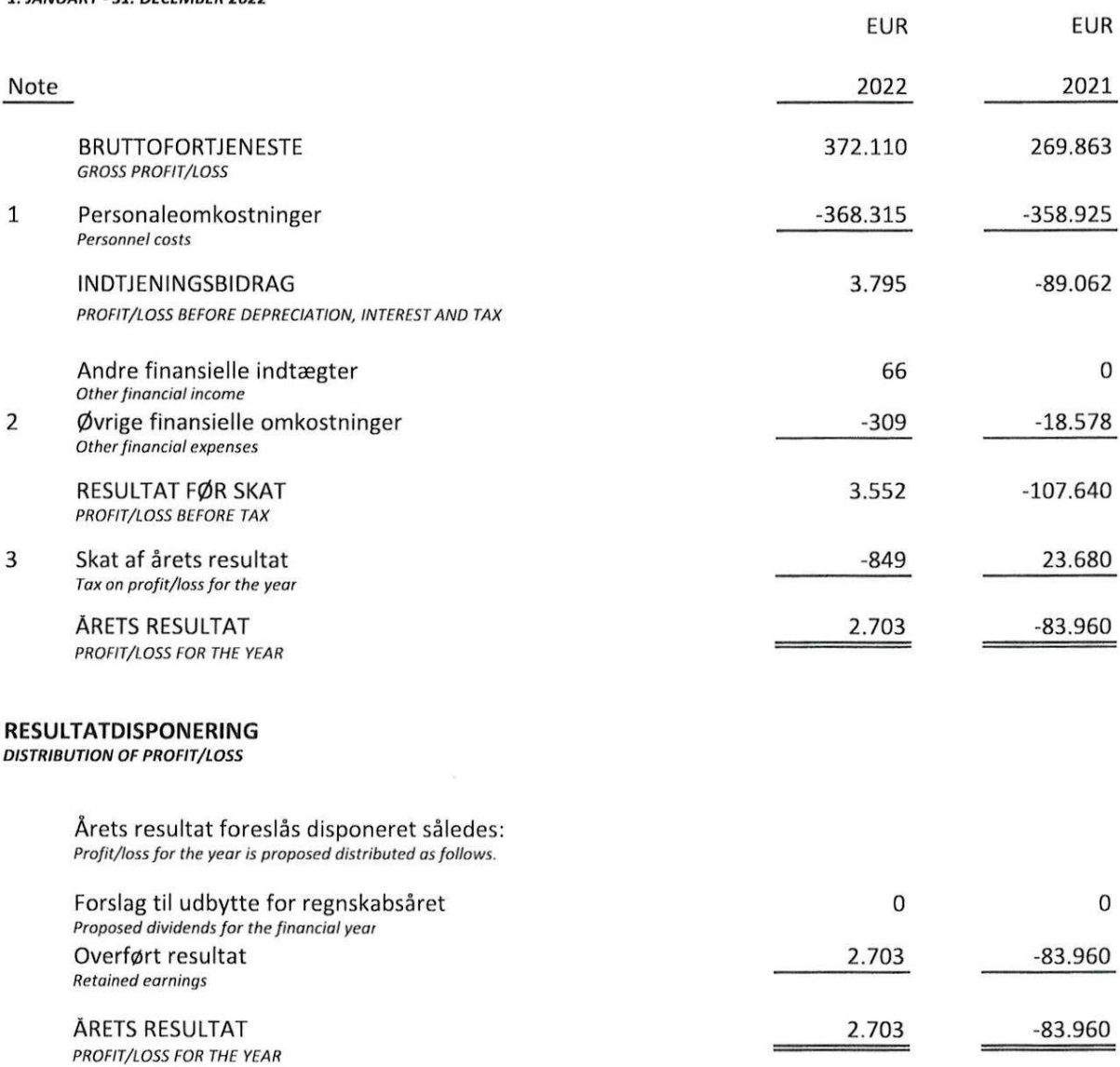

13

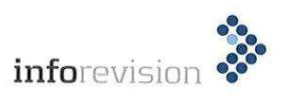

## BALANCE PR. 31. DECEMBER 2022<br>BALANCE SHEET AT 31. DECEMBER 2022 **AKTIVER**

 $\frac{2\pi}{\beta}$ 

ASSETS

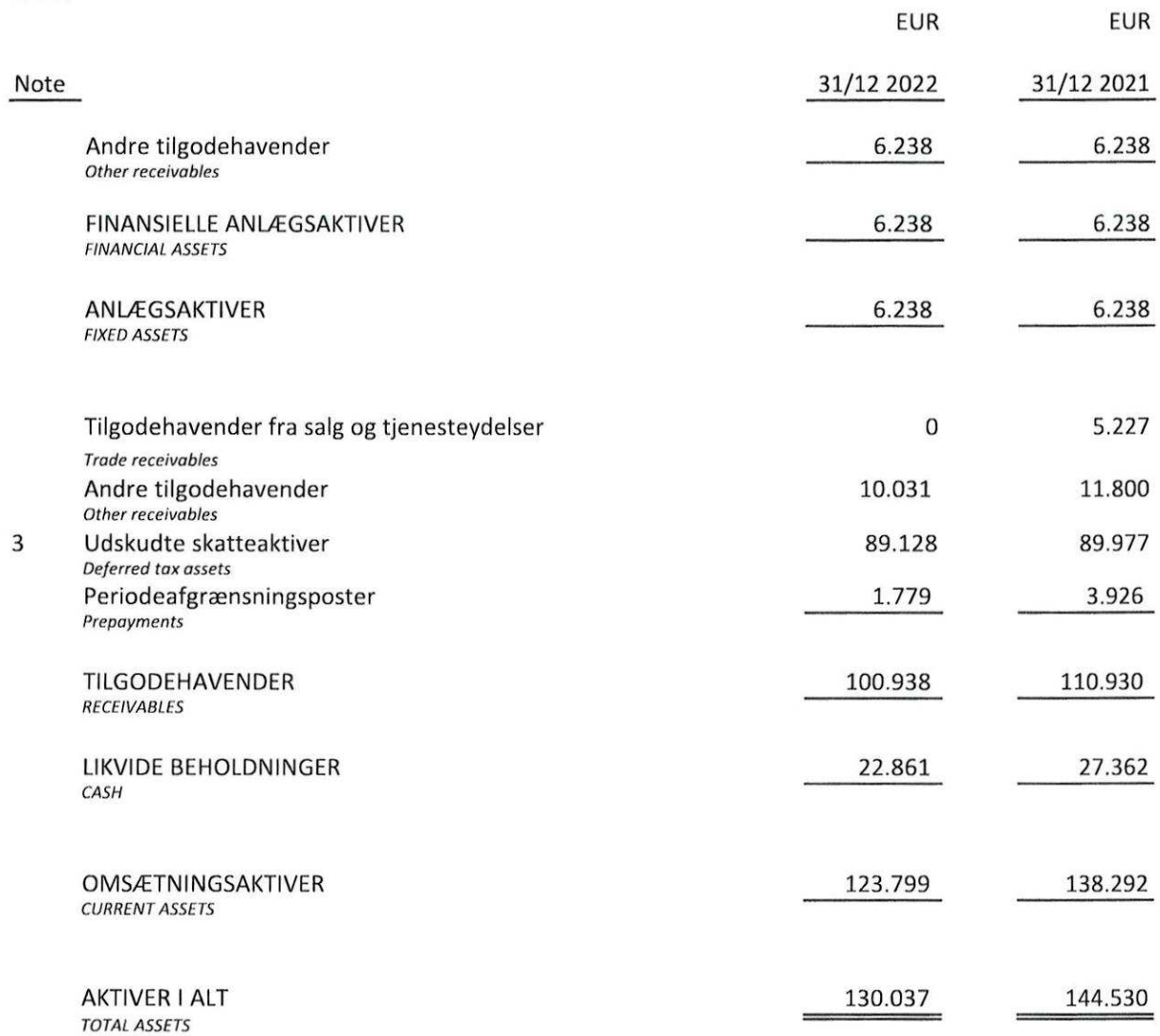

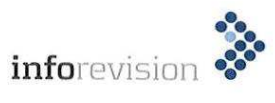

# **BALANCE PR. 31. DECEMBER 2022**<br>BALANCE SHEET AT 31. DECEMBER 2022 **PASSIVER**<br>EQUITY AND LIABILITIES

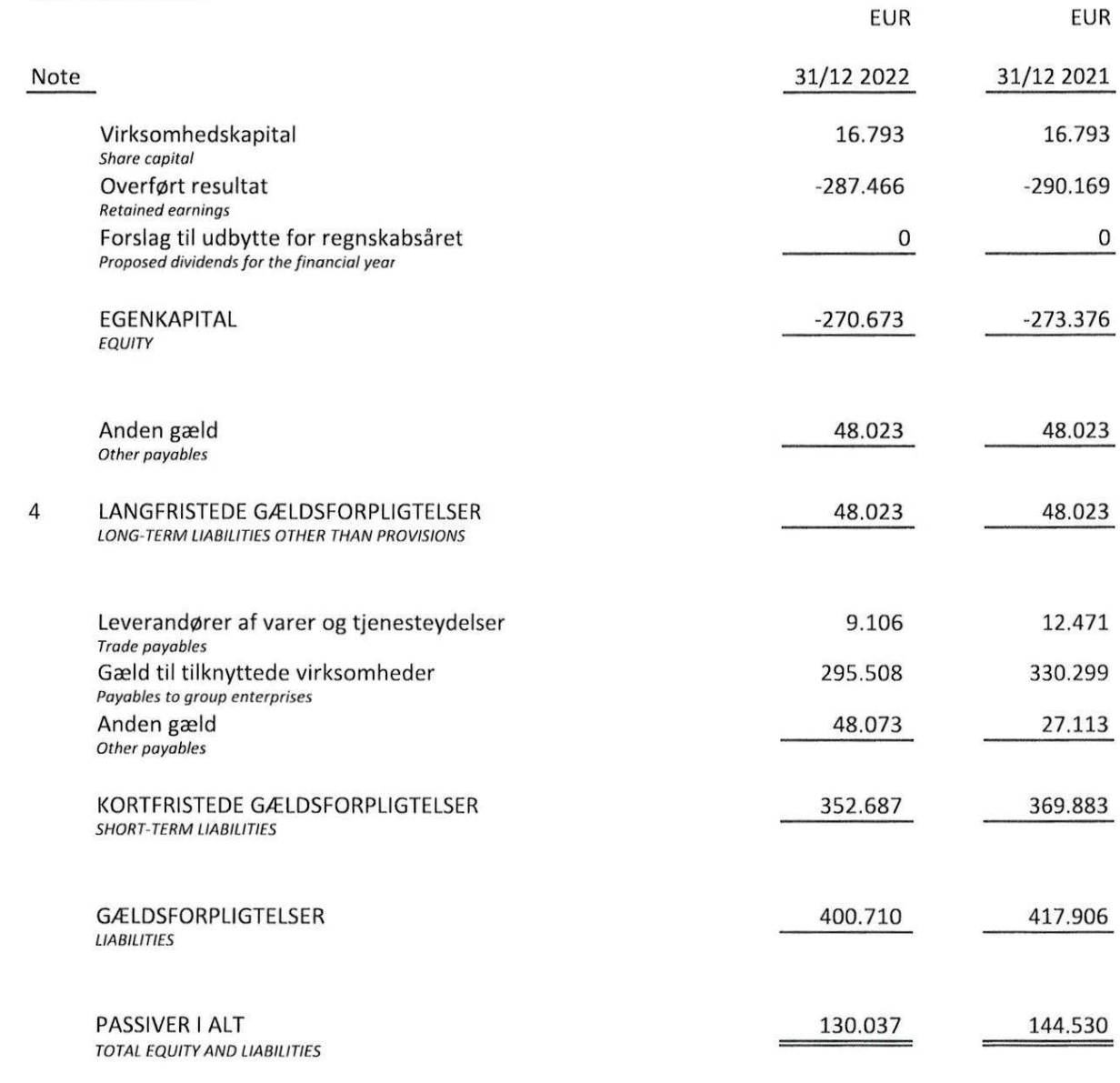

5 Eventualaktiver Contingent assets

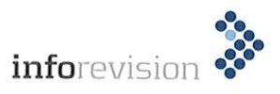

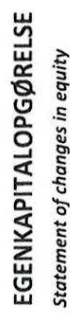

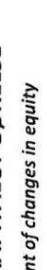

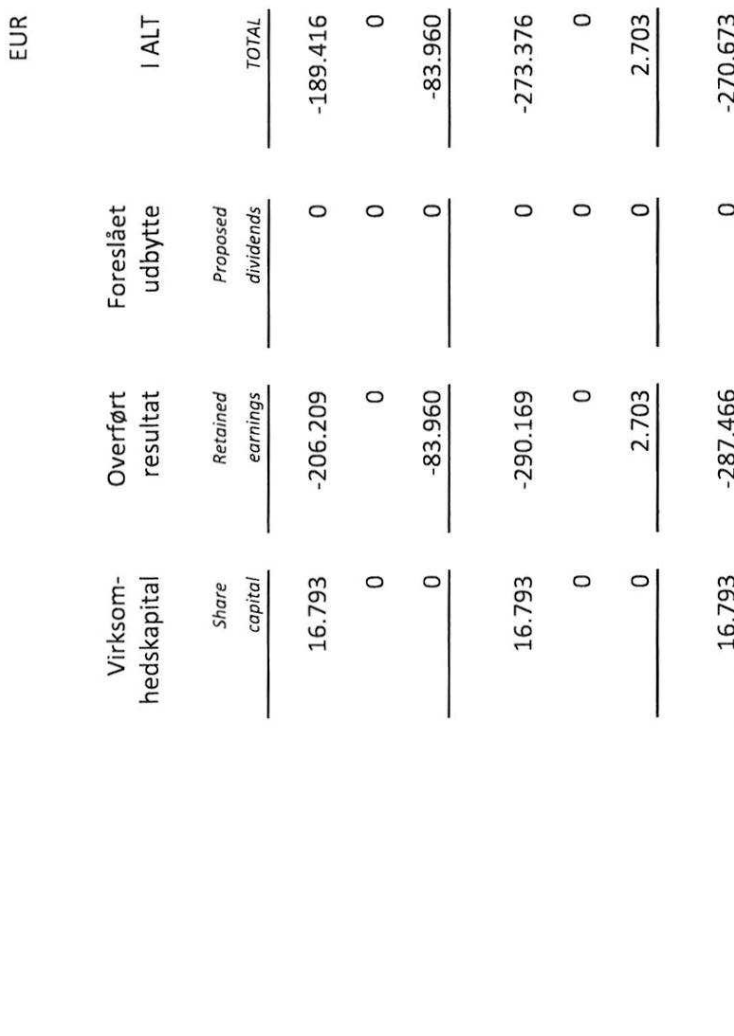

Overført via resultatdisponeringen<br>Transferred from distribution of profit/loss

Egenkapital pr. 1/1 2022<br>Equity at 1/1 2022

Udloddet udbytte<br>Dividends paid

Egenkapital pr. 1/1 2021<br>Equity ot 1/1 2021

Udloddet udbytte<br>Dividends paid

Overført via resultatdisponeringen<br>Transferred from distribution of profit/loss

EGENKAPITAL PR. 31/12 2022<br>Equity at 31/12 2022

33 *inforevision* 

## **NOTER NOTES**

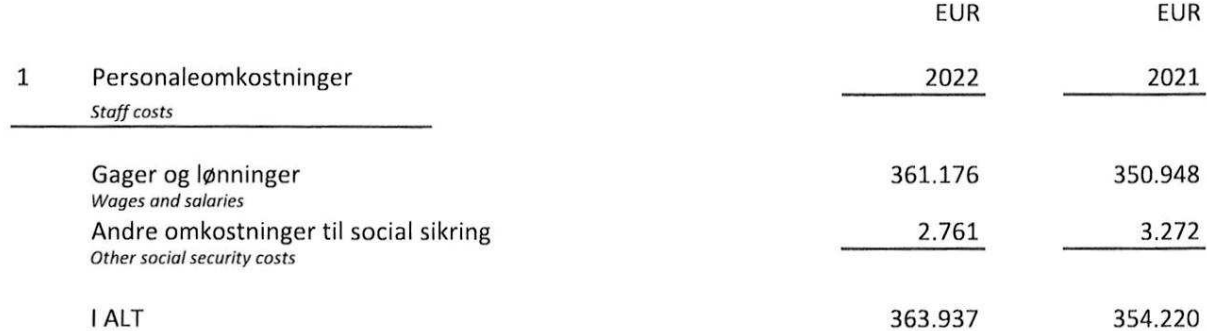

Det gennemsnitlige antal heltidsbeskæftigede har i regnskabsåret udgjort 3 mod 3 i sidste regnskabsår.

The average number of full-time employees has represented 3 in this financial year against 3 in the previous financial year.

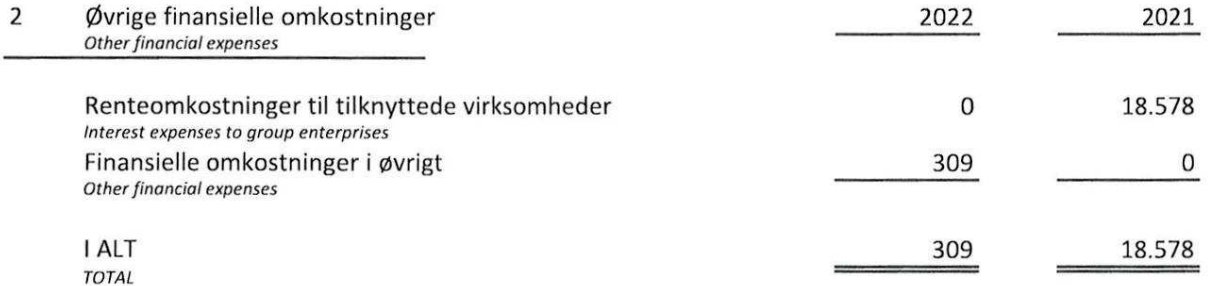

#### $\overline{3}$ Selskabsskat og udskudt skat

Corporation tax and deferred tax

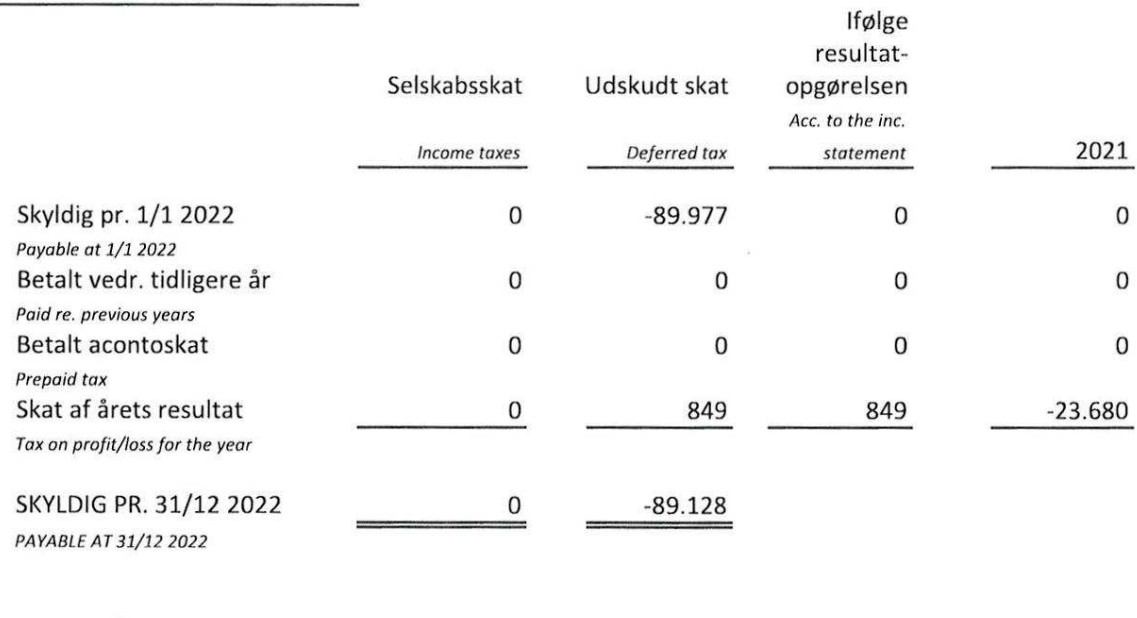

SKAT AF ÅRETS RESULTAT TAX ON PROFIT/LOSS FOR THE YEAR

 $-23.680$ 

849

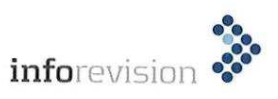

 $\overline{4}$  $\overline{\phantom{0}}$ 

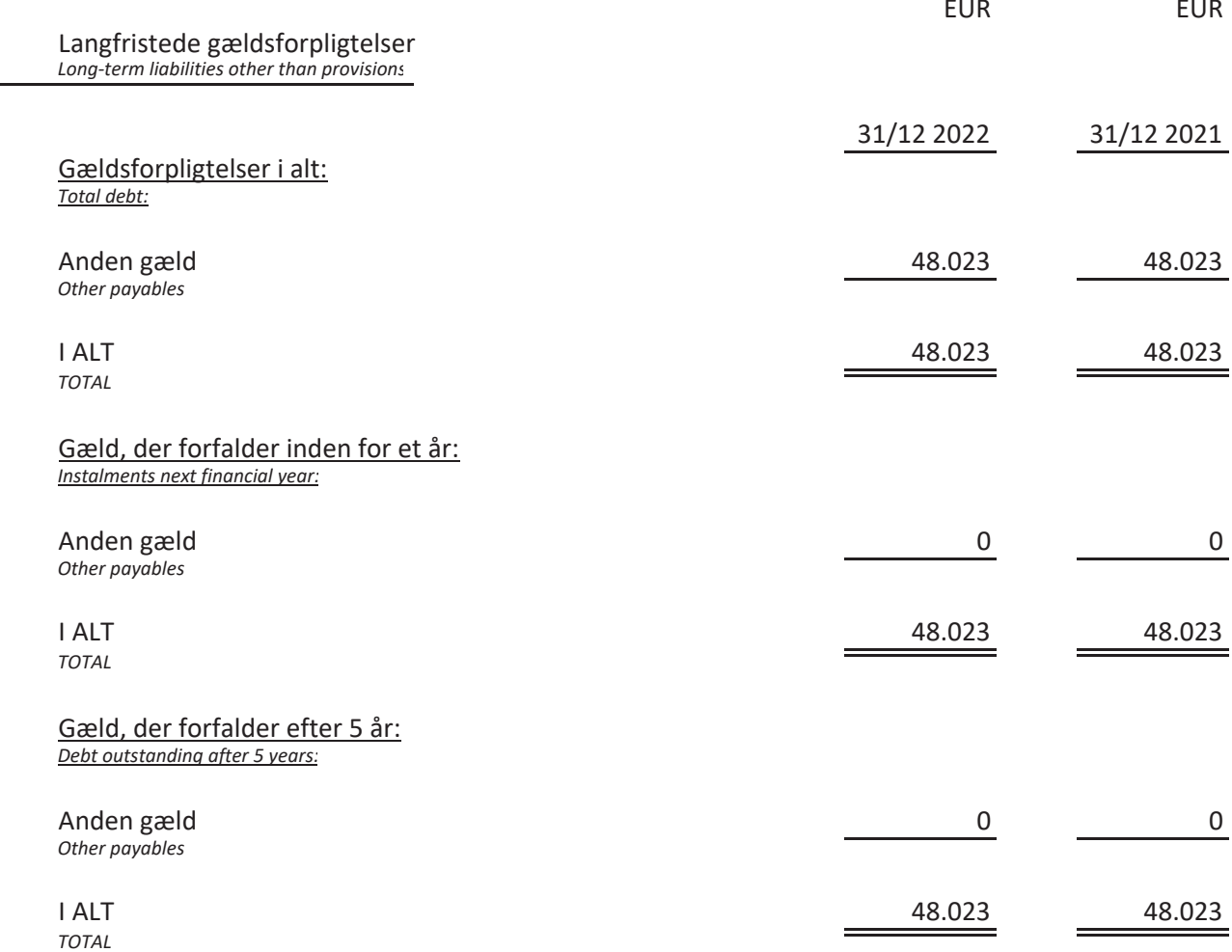

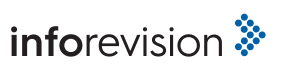